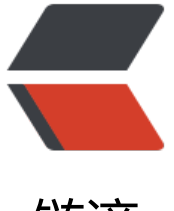

链滴

# RabbitMQ 通过 [http](https://ld246.com) API 获取队列数

作者: lonelyant

- 原文链接:https://ld246.com/article/1555466142517
- 来源网站:[链滴](https://ld246.com/member/lonelyant)
- 许可协议:[署名-相同方式共享 4.0 国际 \(CC BY-SA 4.0\)](https://ld246.com/article/1555466142517)

### **前提**

通过API获取的前提是你的 rabbitmq\_management处于开启状态, 也就是能通过 http://host:15672 访问web管理端。RabbitMQ的安装与开启rabbitmq\_management可以参考RabbitMQ安装、基础。

#### **访问地址**

上网找了一下发现没有几个说清楚了怎么直接用HTTP请求去获取队列数。其[实完全不用去网上找的](https://blog.csdn.net/Lonely_Ant/article/details/80594076) 因为RabbitMQ自己就提供了HTTP API手册, 比如我本地的API手册地址为: http://localhost:15672 api

获取队列详情API为

http://host:15672/api/queues/Vhost\_name/queue\_name

将上面的host换成RabbitMQ部署地址, Vhost name换成队列所在的虚拟主机名, queue name换 队列名。也可以将Vhost\_name、queue\_name去掉通过http://host:15672/api/queues直接获取所 队列信息。

访问结果是json串

```
\boxminus"name":"Spider_Result_Queue_Test",
    "vhost": "Spider",
    "durable":true,
   "auto delete": false,
   "exclusive": false,
   "arguments":\oplusObject{...},
   "node":"rabbit@node4",
   "consumer_details": EArray[0],
   "deliveries": EArray[0],
   "incoming": EArray[0],
   "backing_queue_status": E0bject{...},
    "disk_writes":0,
   "disk_reads":0,
   "head_message_timestamp":null,
   "message_bytes_persistent":0,
   "message_bytes_ram":0,
    "message_bytes_unacknowledged":0,
    "message_bytes_ready":0,
    "message_bytes":0,
   "messages persistent":0,
   "messages_unacknowledged_ram":0,
    "messages_ready_ram":0,
    "messages_ram":0,
    "garbage_collection":\oplusObject{...},
   "reductions": 4922,
   "state": "running",
    "recoverable_slaves":null,
    "consumers":0,
    "exclusive_consumer_tag":null,
    "policy":null,
    "consumer_utilisation":null,
    "idle_since":"2018-11-16 9:38:02",
     messages unacknowledged details": EObject{...},
   "messages_unacknowledged":0,
     messages ready details":@Object{...},
   "messages ready":0,
    "messages_details": HObject{...},
   "messages":0,
    "reductions_details": E0bject{...},
    "message_stats": EObject{...},
    "memory":14096
\}
```
可以看到队列相关的所有信息都有记录。

#### **注意**

虚拟主机名Virtual host在设置的时候不要带/,不然会访问不到

{"error":"Object Not Found","reason":"\"Not Found\"\n"}

之前就是被这个坑了好久,明明按照API写的格式来的,就是访问不到。

## **代码**

package com.ameya.utils;

import com.alibaba.fastjson.JSON; import com.alibaba.fastjson.JSONObject; import org.slf4j.Logger; import org.slf4j.LoggerFactory; import org.springframework.beans.factory.annotation.Value; import org.springframework.stereotype.Component; import sun.misc.BASE64Encoder;

import java.io.BufferedReader; import java.io.IOException; import java.io.InputStreamReader; import java.net.HttpURLConnection; import java.net.URL; import java.util.HashMap; import java.util.Map; import java.util.Objects;

/\*\*

 \* @author: Ant \* @Date: 2018/11/23 13:28 \* @Description: \*/ @Component public class MQUtils { private static final Logger logger = LoggerFactory.getLogger(MQUtils.class);

```
 @Value("${spring.rabbitmq.host}")
 private String host;
 @Value("${spring.rabbitmq.apiport}")
 private String port;
 @Value("${spring.rabbitmq.username}")
 private String username;
 @Value("${spring.rabbitmq.password}")
 private String password;
 @Value("${spring.rabbitmq.virtualHost}")
 private String virtualHost;
```
/\*\*

\* 队列任务总数

```
\mathbb{R}^n * @param queueName
   * @return
   */
   public int getMessageCount(String queueName) throws IOException {
     String apiMessage = getApiMessage(queueName);
     if (Objects.equals(apiMessage, "")) {
      logger.error("请求RabbitMQ API时出错!!");
       return 0;
     }
     JSONObject jsonObject = JSON.parseObject(apiMessage);
     return Integer.parseInt(jsonObject.get("messages").toString());
  }
  /**
   * 队列ready任务数
\overline{\phantom{a}} * @param queueName
   * @return
   */
   public int getMessageReadyCount(String queueName) throws IOException {
     String apiMessage = getApiMessage(queueName);
     if (Objects.equals(apiMessage, "")) {
      logger.error("请求RabbitMQ API时出错!!");
       return 0;
     }
     JSONObject jsonObject = JSON.parseObject(apiMessage);
     return Integer.parseInt(jsonObject.get("messages_ready").toString());
  }
   /**
   * 队列unack数MQ
\overline{\phantom{a}} * @param queueName
   * @return
   */
   public int getMessagesUnacknowledgedCount(String queueName) throws IOException {
     String apiMessage = getApiMessage(queueName);
     if (Objects.equals(apiMessage, "")) {
      logger.error("请求RabbitMQ API时出错!!");
       return 0;
     }
     JSONObject jsonObject = JSON.parseObject(apiMessage);
    return Integer.parseInt(jsonObject.get("messages_unacknowledged").toString());
   }
   /**
   * 获取队列消息总数、ready消息数、unack消息数
   *
   * @param queueName
   * @return Map<String,Integer>
 */
   public Map<String, Integer> getMQCountMap(String queueName) throws IOException {
     String apiMessage = getApiMessage(queueName);
```

```
原文链接:RabbitMQ 通过 http API 获取队列数
```

```
 JSONObject jsonObject = JSON.parseObject(apiMessage);
      Map<String, Integer> map = new HashMap<>();
      map.put("messages", Integer.parseInt(jsonObject.get("messages").toString()));
     map.put("messages_ready", Integer.parseInt(jsonObject.get("messages_ready").toString()
);
     map.put("messages_unacknowledged", Integer.parseInt(jsonObject.get("messages_unac
nowledged").toString()));
     return map;
   }
   public String getApiMessage(String queueName) throws IOException {
      //发送一个GET请求
      HttpURLConnection httpConn = null;
      BufferedReader in = null;
     String urlString = "http://" + host + ":" + port + "/api/queues/" + virtualHost + "/" + qu
ueName;
     URL url = new URL(urlString);
      httpConn = (HttpURLConnection) url.openConnection();
      //设置用户名密码
     String auth = username + ":" + password;
      BASE64Encoder enc = new BASE64Encoder();
      String encoding = enc.encode(auth.getBytes());
      httpConn.setDoOutput(true);
      httpConn.setRequestProperty("Authorization", "Basic " + encoding);
      // 建立实际的连接
     httpConn.connect();
      //读取响应
      if (httpConn.getResponseCode() == HttpURLConnection.HTTP_OK) {
        StringBuilder content = new StringBuilder();
        String tempStr = "";
        in = new BufferedReader(new InputStreamReader(httpConn.getInputStream()));
       while ((tempStr = in.readLine()) i = null {
          content.append(tempStr);
 }
        in.close();
        httpConn.disconnect();
        return content.toString();
      } else {
        httpConn.disconnect();
        return "";
     }
   }
}
```